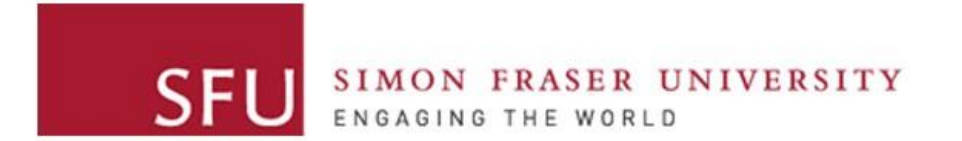

**Cybersecurity Lab II**

## Buffer Overflow

## Attacker Goal

- Take over target machine (such as a web server)
	- Execute arbitrary *(bad)* code on target by altering application control flow

- Examples:
	- Buffer overflows Today
	- Format string vulnerability
	- Other hijacking attacks (e.g., Integer overflow)

## Buffer Overflows

- Result from mistakes in memory management when writing code
	- very common *coding flaws* because C functions are exposed to memory management
		- Common even from experienced programmers!
- They often happen in programs written in C/C++
	- Why?
	- Why not in programs written with other languages such as Java or Go?

Buffer overflows are common in languages/runtimes that let programmers manage the memory

## Buffer Overflows

- One of the most used attack techniques
- From attacker perspective:
	- Pros
		- very effective: attack code runs with privileges of exploited process
		- can be exploited locally and remotely
	- Cons
		- Architecture-dependent: inject bytecode
		- OS-dependent: use of system calls
		- guesswork involved (correct addresses)

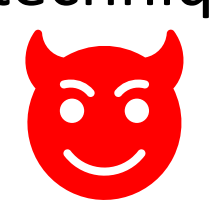

# History: Morris Worm

- Released in 1988 by Robert Morris
	- Grad student at Cornell
	- First felony conviction in the US under cybersecurity law
	- Now a professor at MIT
- Unintentional harm:

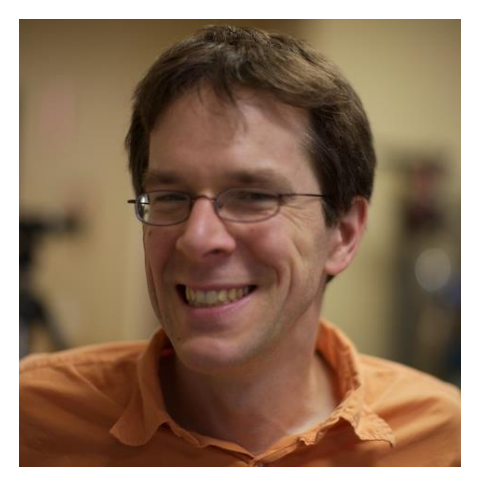

- Worm was intended to propagate slowly and harmlessly measure the size of the Internet
- Due to a coding error, it created new copies as fast as it could and overloaded infected machines
- \$10-100M worth of damage

## History: Morris Worm and Buffer Overflow

- One of the propagation techniques was a buffer overflow attack against a vulnerable version of fingerd on VAX systems
	- By sending special string to finger daemon, worm caused it to execute code creating a new worm copy
		- > char buffer[512]; > gets(buffer);

## Recent Incidents

- WhatsApp
- "…the phone starts revealing its encrypted content, mirrored on a computer screen halfway across the world. It then transmits back the most intimate details such as private messages and location, and even turns on the camera and microphone to live-stream meetings."
- The vulnerability was reported as a buffer overflow bug.
- Vulnerabilities reported as "memory corruption", or "memory safety" are often buffer overflow bugs

# Recall: Process Memory Organization

- A process is divided into three regions.
- Text
	- Fixed region
	- Includes instructions and Read-only data
- Data
	- Initialized and uninitialized data
	- Dynamic vars (heap)
- Stack (LIFO abstraction)
	- Maintains state of caller/callee of functions
	- Used for storing:
		- Local variables
		- Parameters
		- Return value

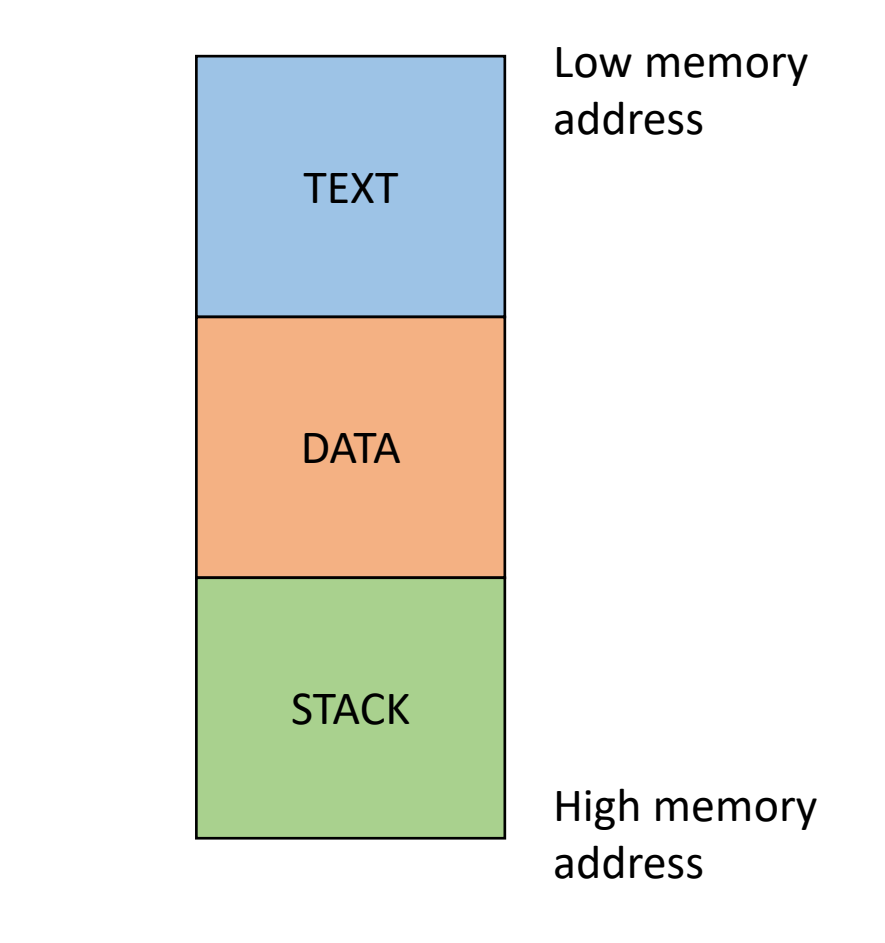

# Overflow Types

- Overflow memory region on the stack
	- overflow function return address
	- overflow function base pointer
- Overflow (dynamically allocated) memory region on the heap
- Overflow function pointers

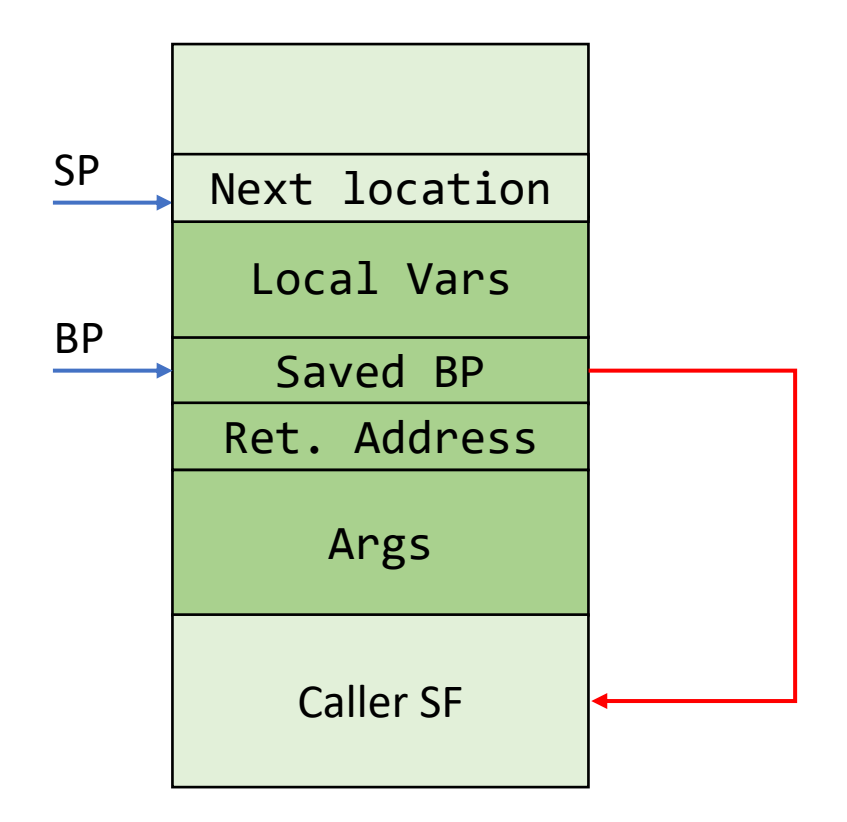

#### **We will focus on Stack Buffer Overflow**

### Stack Region: Function Call

```
int func(int a, int b) {
      int i = 3;
      return (a+b)*i;
}
```
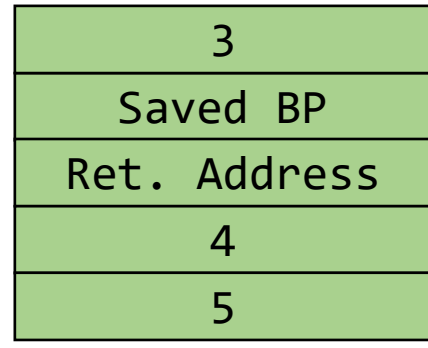

func() Stack Frame

```
int main() {
      int result = 0;
      result = func(4, 5);printf("%d\n", result);
}
```
## A Closer Look

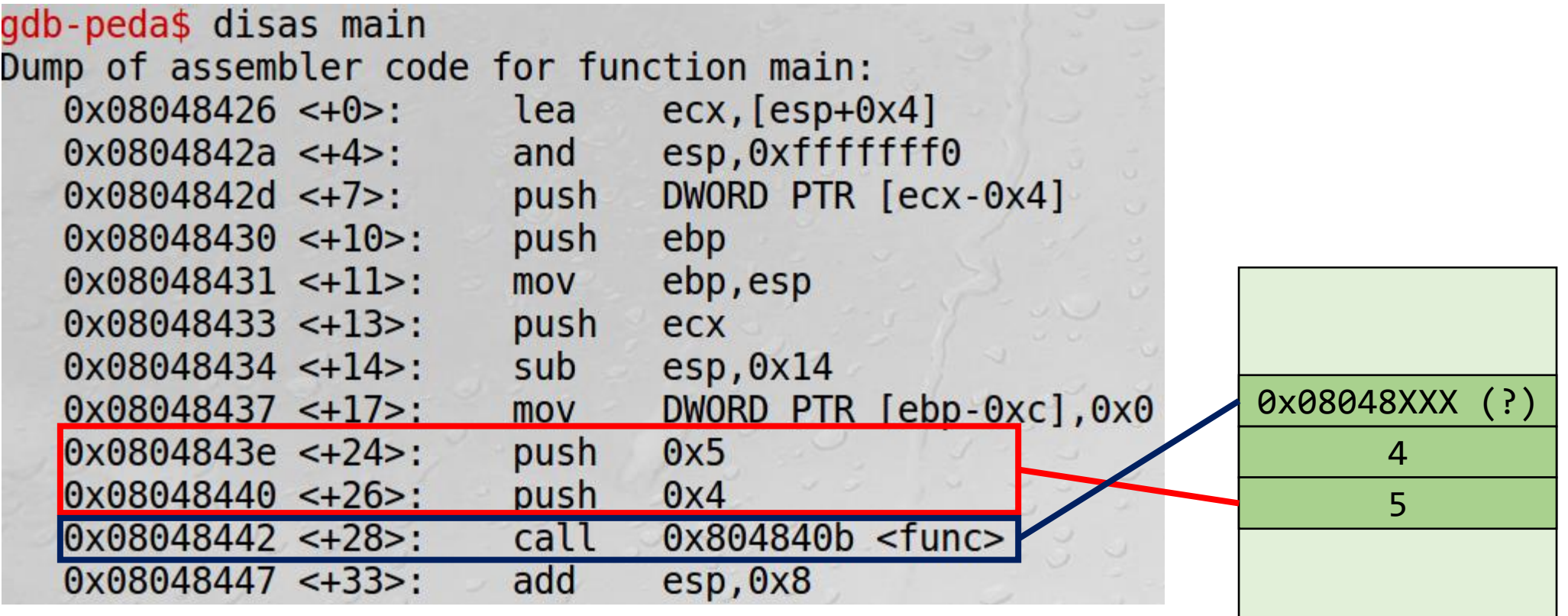

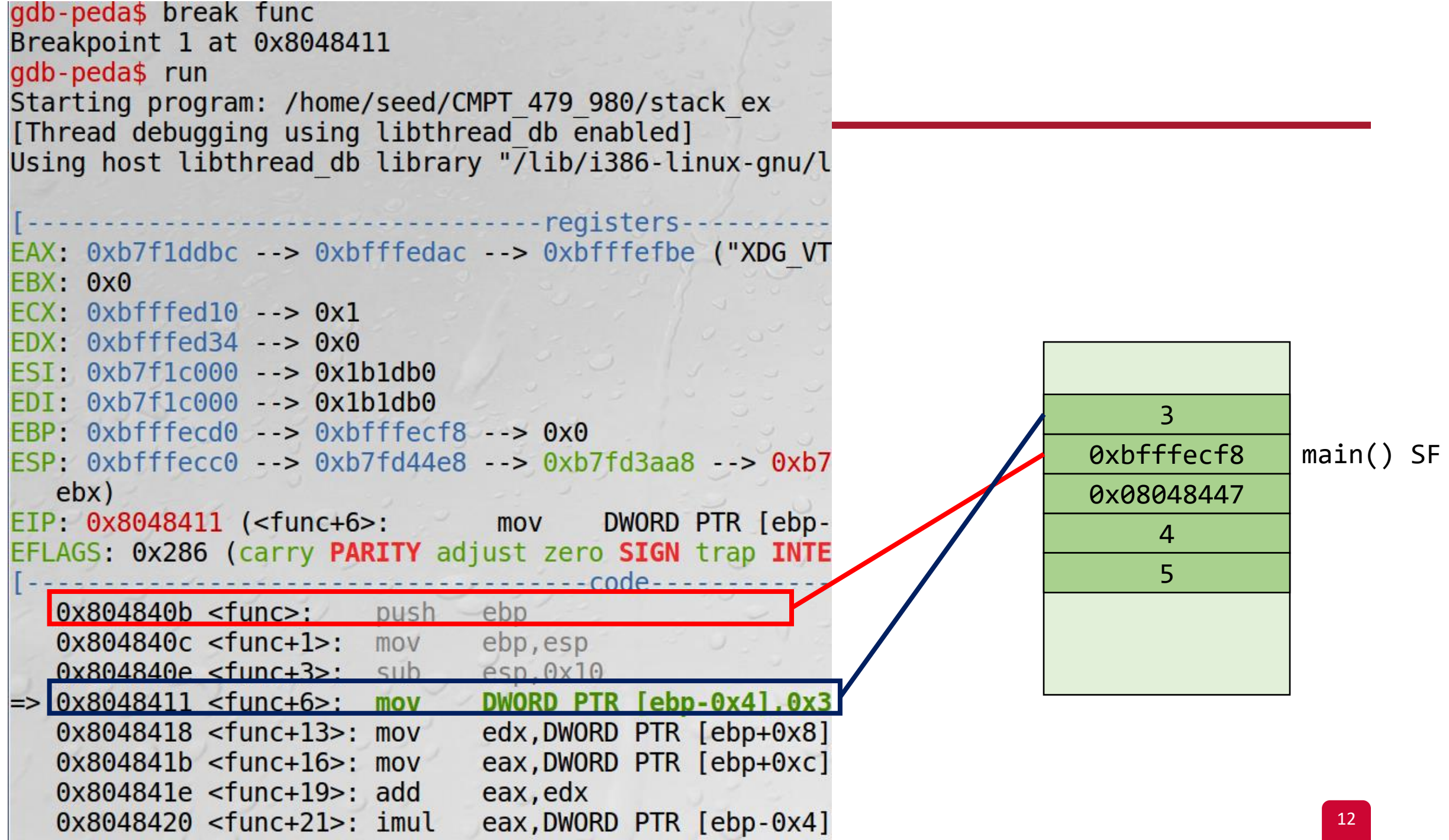

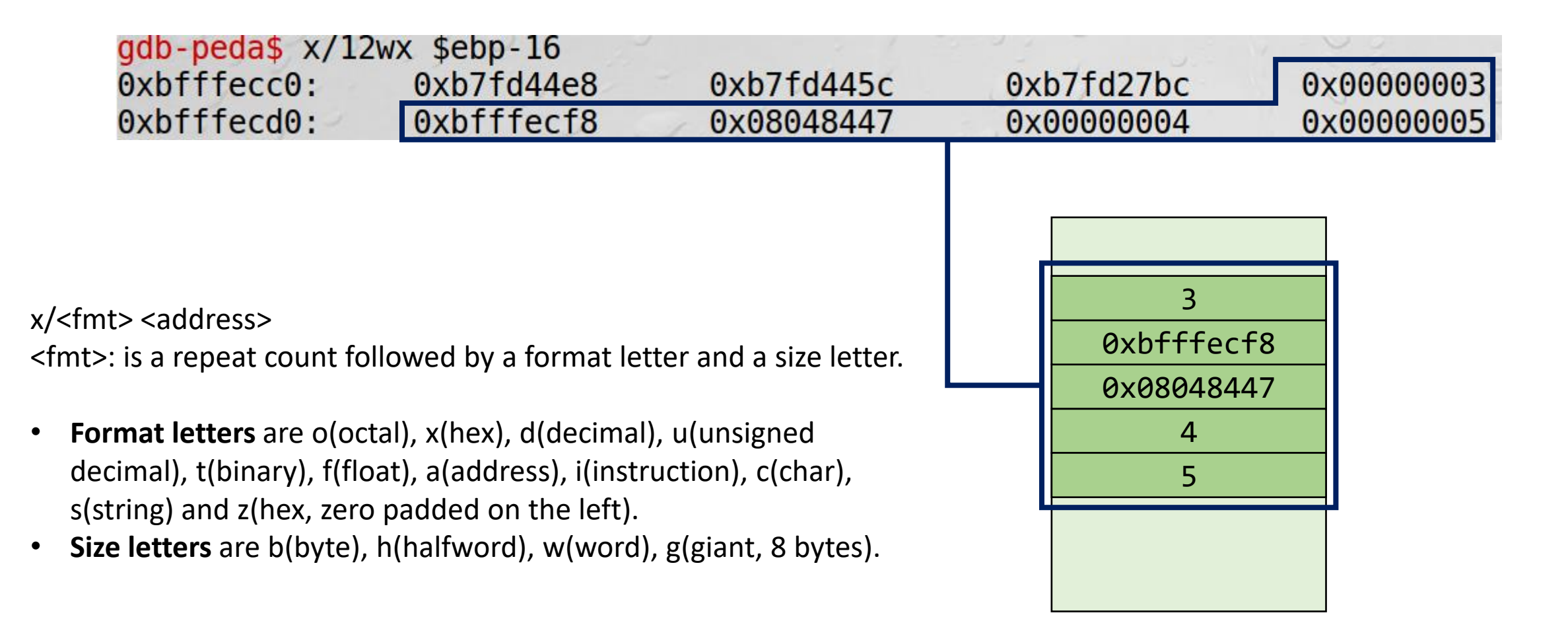

## Let's Take Control of a Program

- Code (or parameters) get injected because
	- program accepts more input than there is space allocated
- In particular, an array (or buffer) has not enough space
	- especially easy with C strings (character arrays)
	- plenty of vulnerable library functions strcpy, strcat, gets, fgets, sprintf …
- Input spills to adjacent regions and modifies, two possibilities:
	- 1. "normally", this just crashes the program (e.g., SIGSEGV)
	- 2. code pointer or application data
		- all the possibilities that we have enumerated before

## Example: Simple Web Server

```
void serve(char *str) { 
       char buf[100];
       strcpy(buf, str); 
}
int main(int argc, char* argv[]) {
       serve(argv[1]); 
       printf("Bye\n"); 
} 
                            \perp Allocate 100 bytes on the stack
                                Copy str to local buffer
```
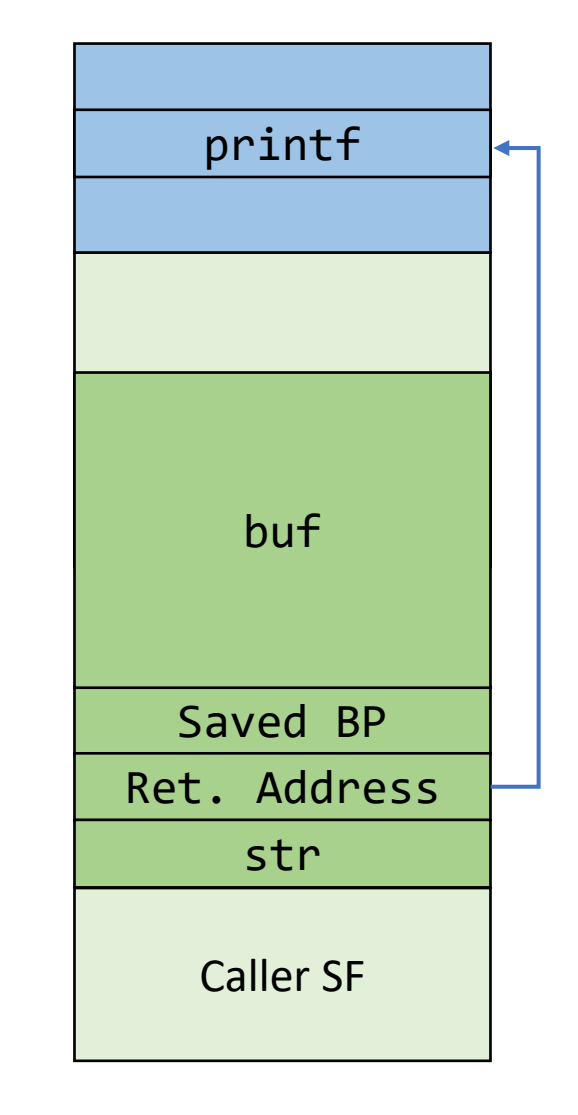

## What if **buf** exceeds the 100 bytes?

```
void serve(char *str) { 
       char buf[100]; 
       strcpy(buf, str); 
}
int main(int argc, char* argv[]) {
       serve(argv[1]); 
       printf("Bye\n"); 
} 
                                 strcpy does NOT check 
                                 whether the string at 
                                 *str contains fewer 
                                 than 100 bytes!
```
• If a string longer than 100 bytes is copied into buffer, it will overwrite adjacent stack locations.

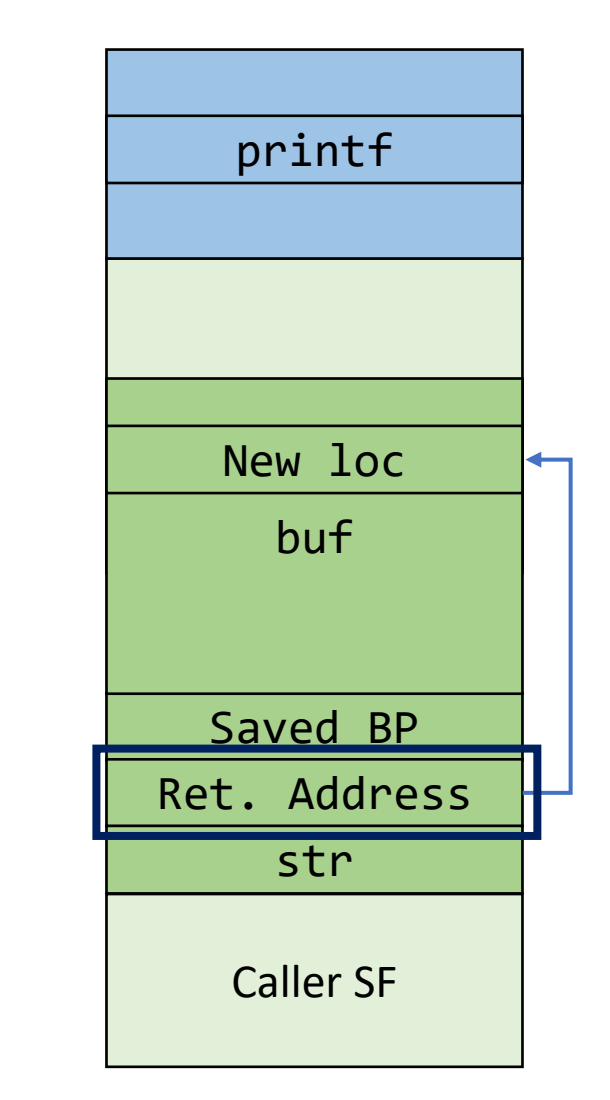

### Example: Let's Crash the Server

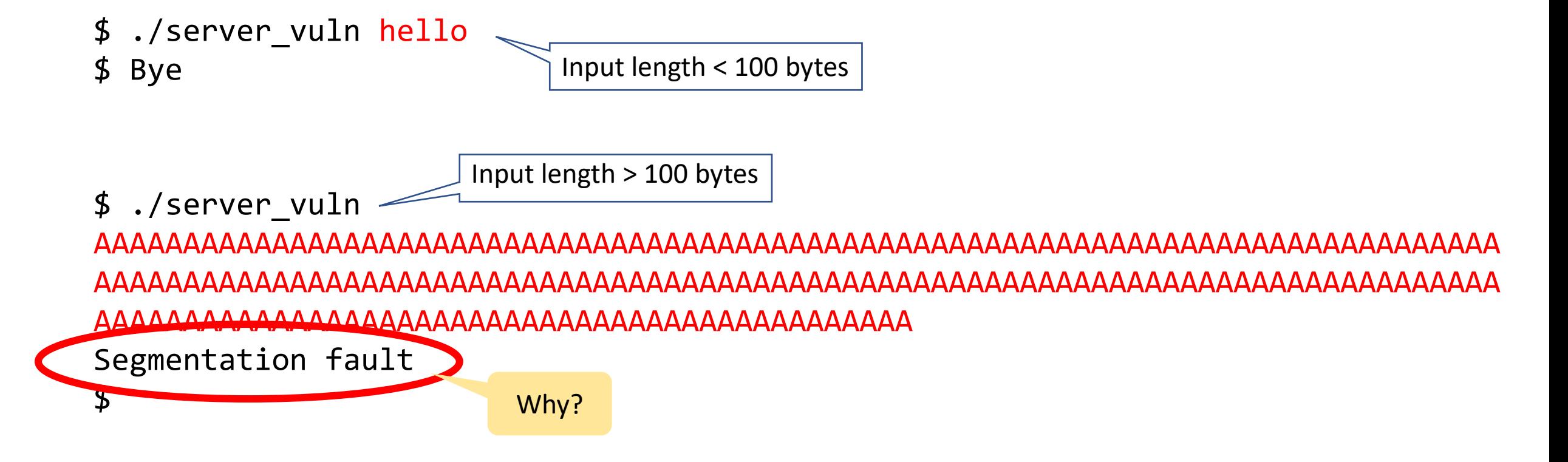

## What happened?

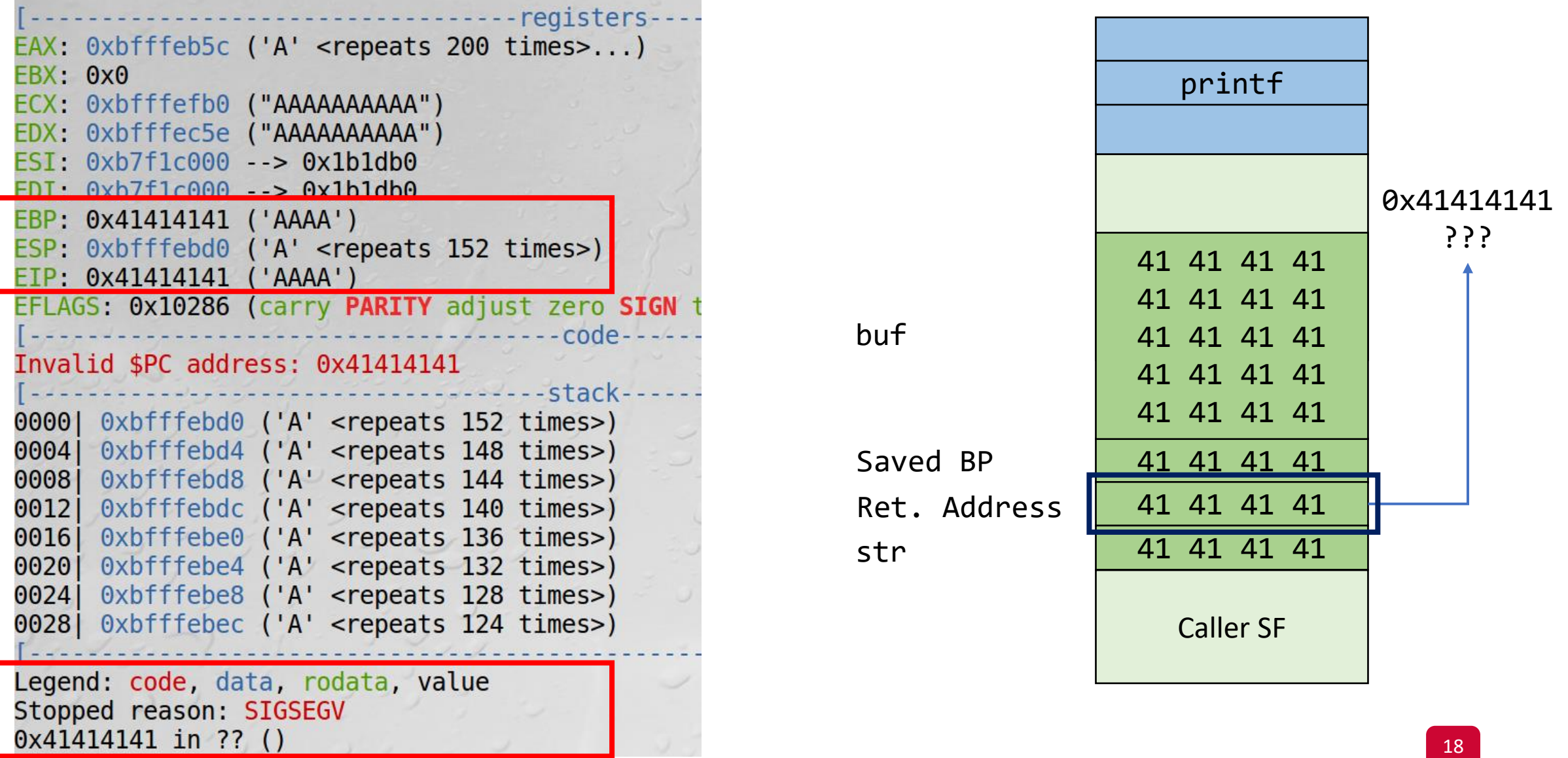

#### 35 What if **buf** contains bad code?

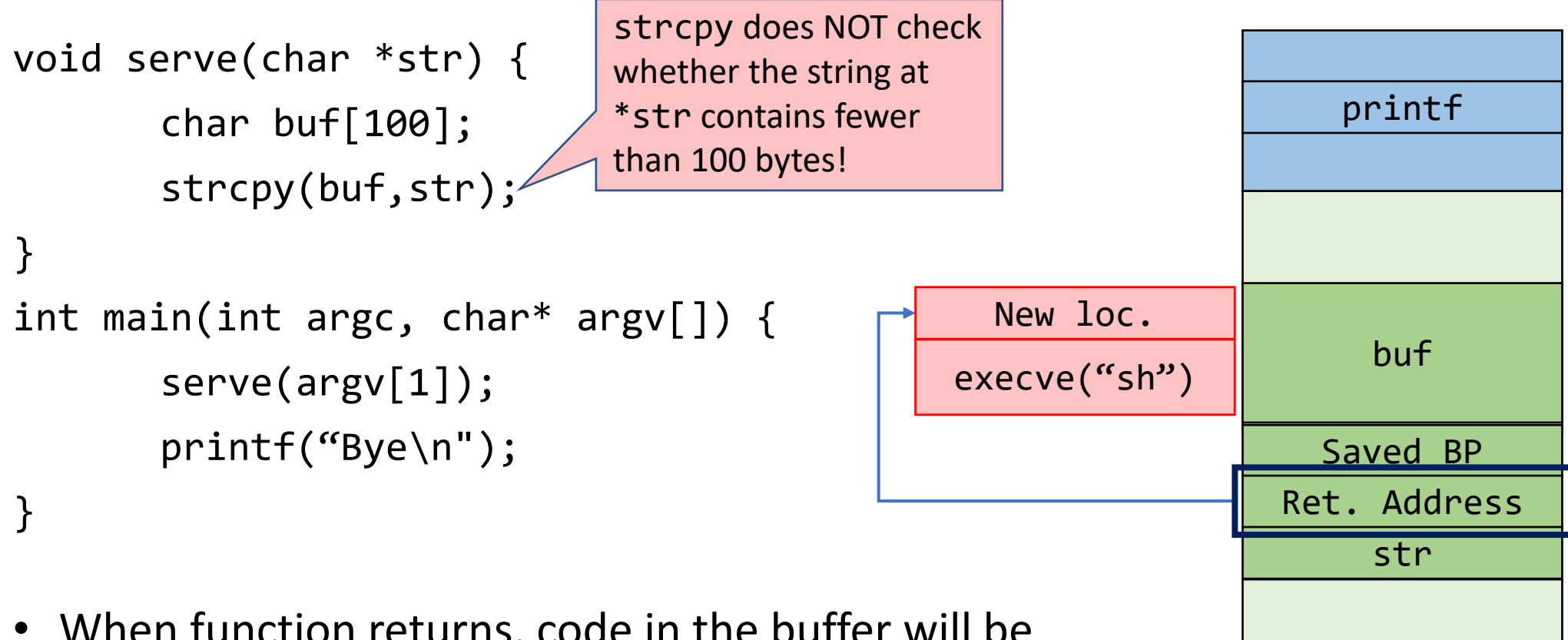

- When function returns, code in the buffer will be executed, giving attacker a shell
	- Root shell if the victim program is setuid root

Caller SF

## Problem: Choosing Where to Jump

- **Address inside a buffer of which the attacker controls the content**
	- works for remote attacks
	- the attacker need to know the address of the buffer, the memory page containing the buffer must be executable
- **Address of a function inside the program**
	- works for remote attacks, does not require an executable stack
	- need to find the right code, one or more fake frames must be put on the stack

#### • **Address of a environment variable**

- easy to implement, works with tiny buffers
- only for local exploits, some programs clean the environment, the stack must be executable

## Jumping into the Buffer

- The buffer that we are overflowing is usually a good place to put the code (bytecode) that we want to execute
- The buffer is somewhere on the stack, but in most cases the exact address is unknown
	- The address must be precise: jumping one byte before or after could make the application crash
		- NOP sled (later) partly weakens this requirement
	- On the local system, it is possible to calculate the address with a debugger, but it is very unlikely to be the same address on a different machine

#### Scenario 1 – Jump to Shellcode

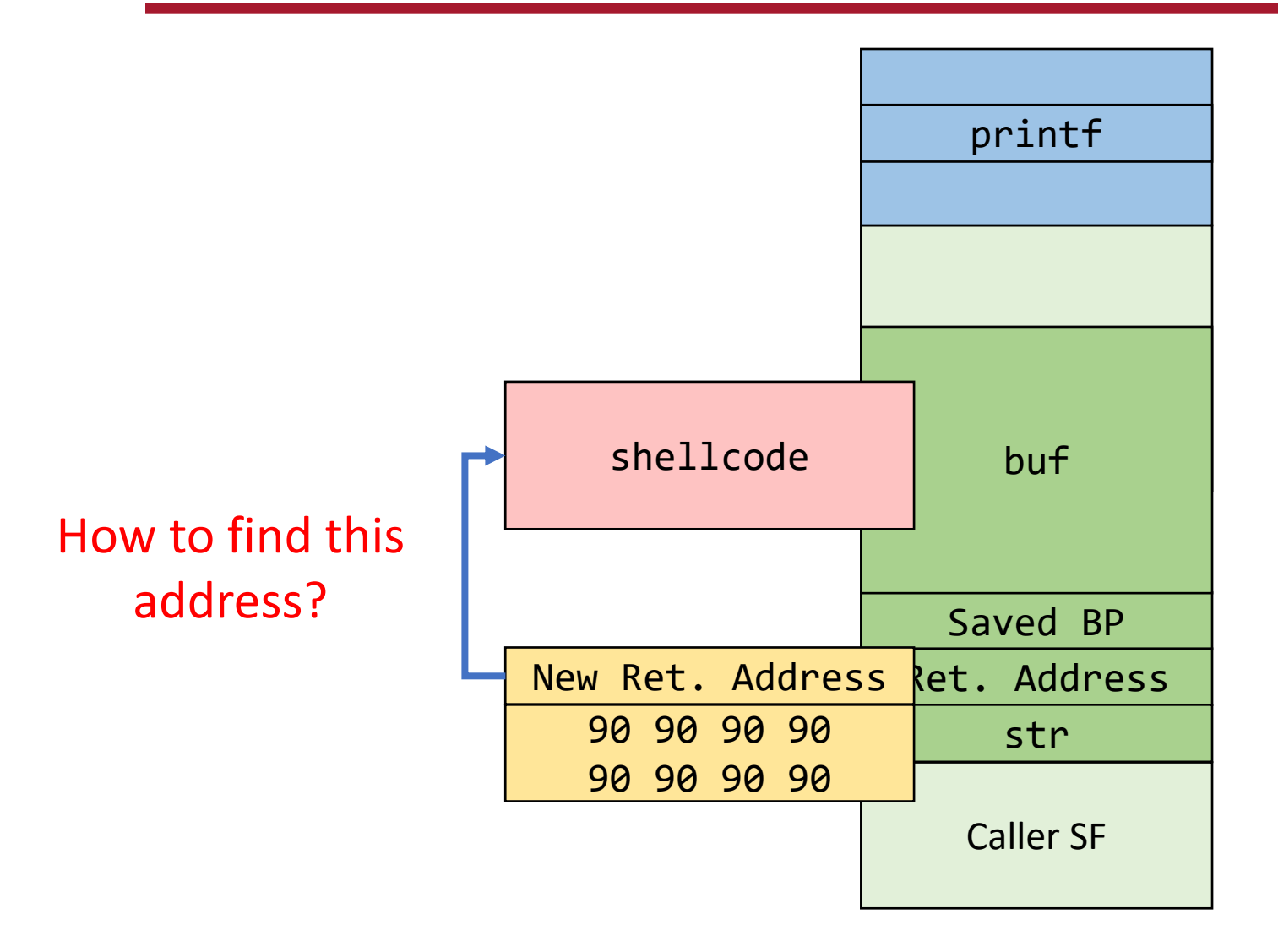

### Scenario 1 – Jump to Shellcode

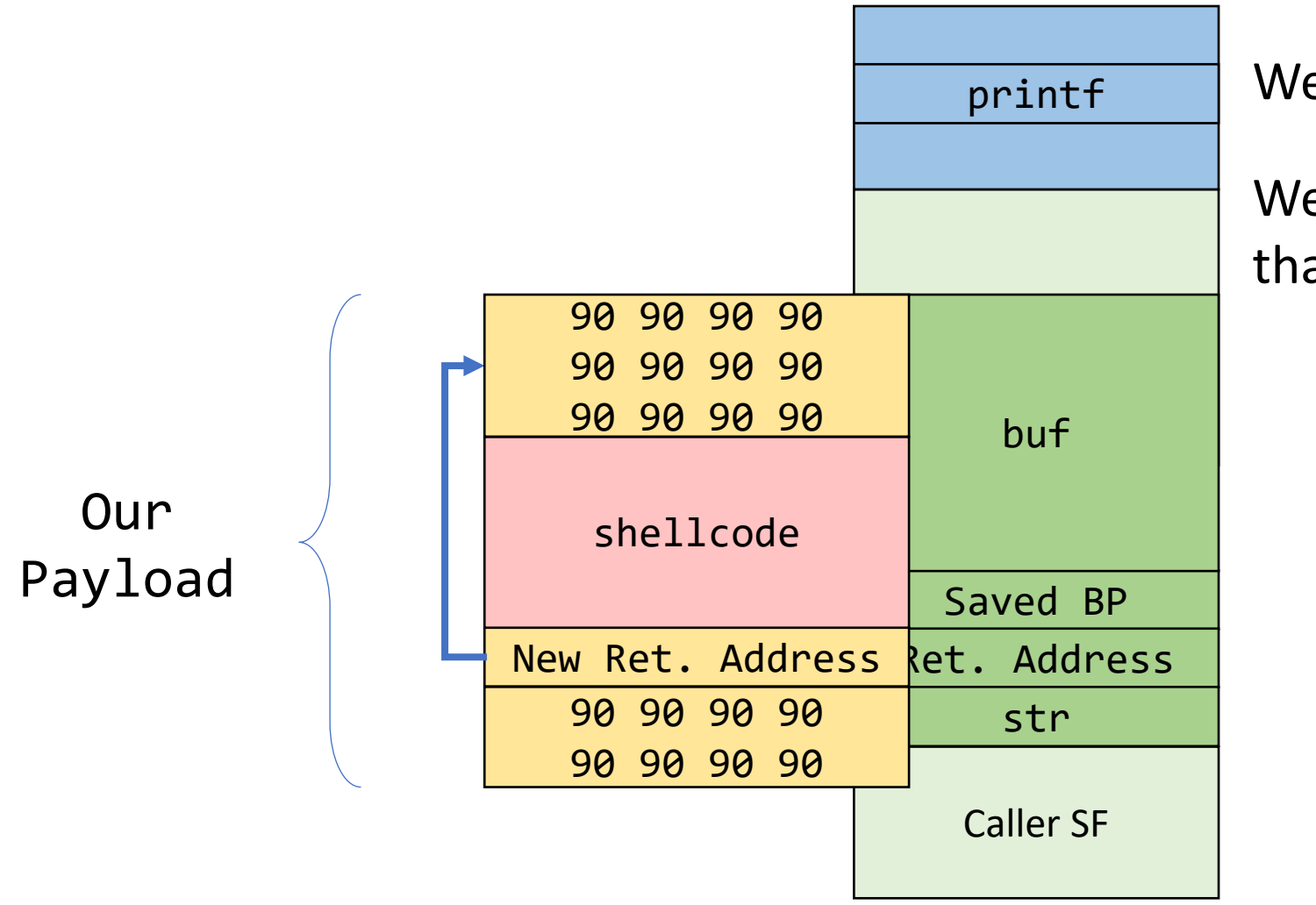

We don't need the **exact** address

We need to add **dummy** instructions that will lead to our shellcode!

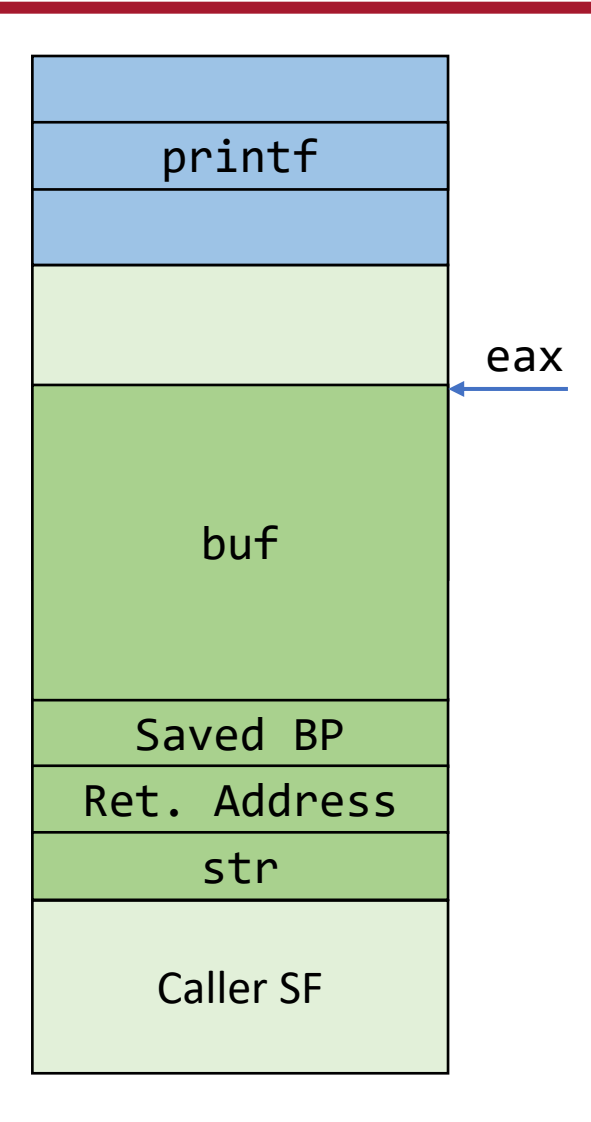

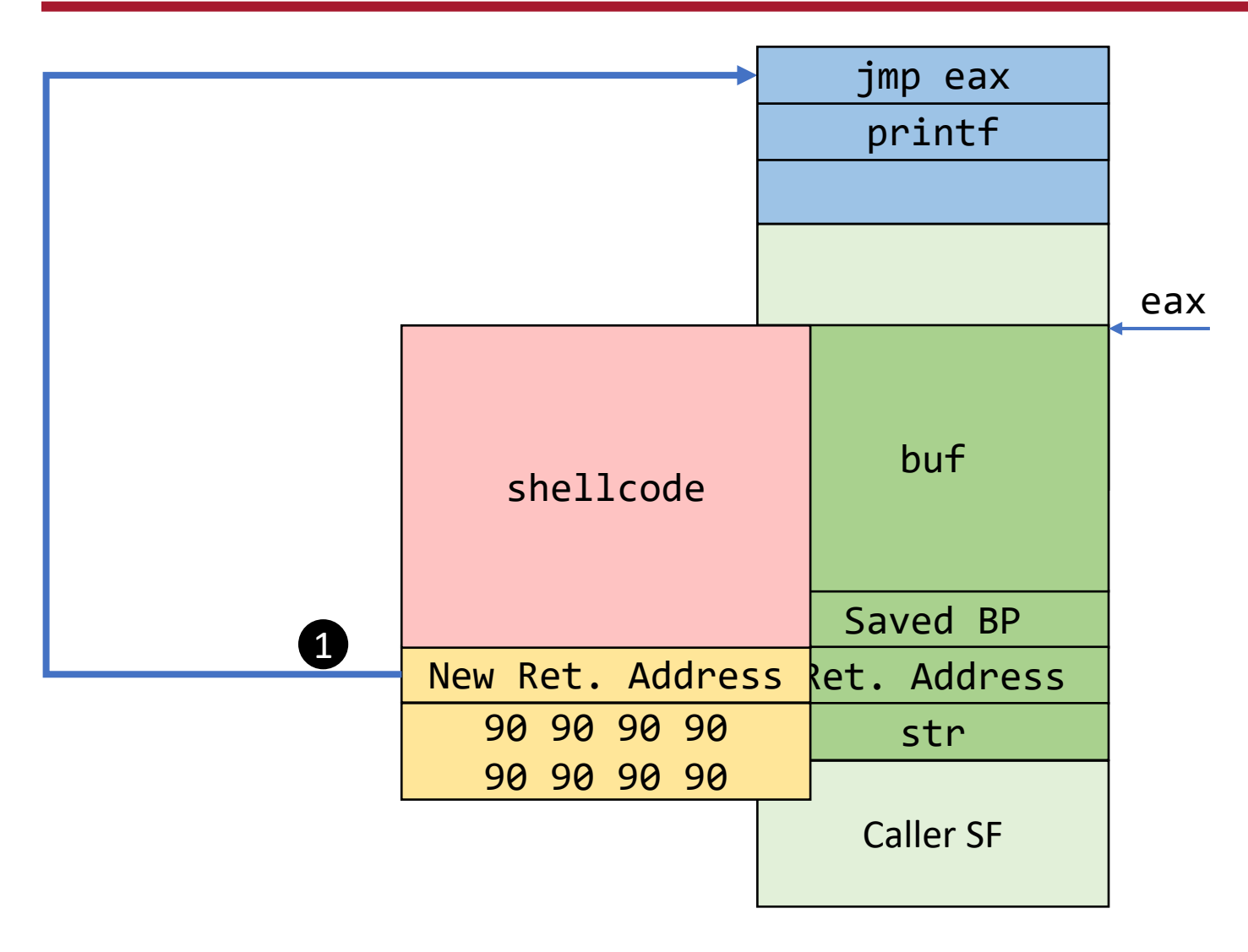

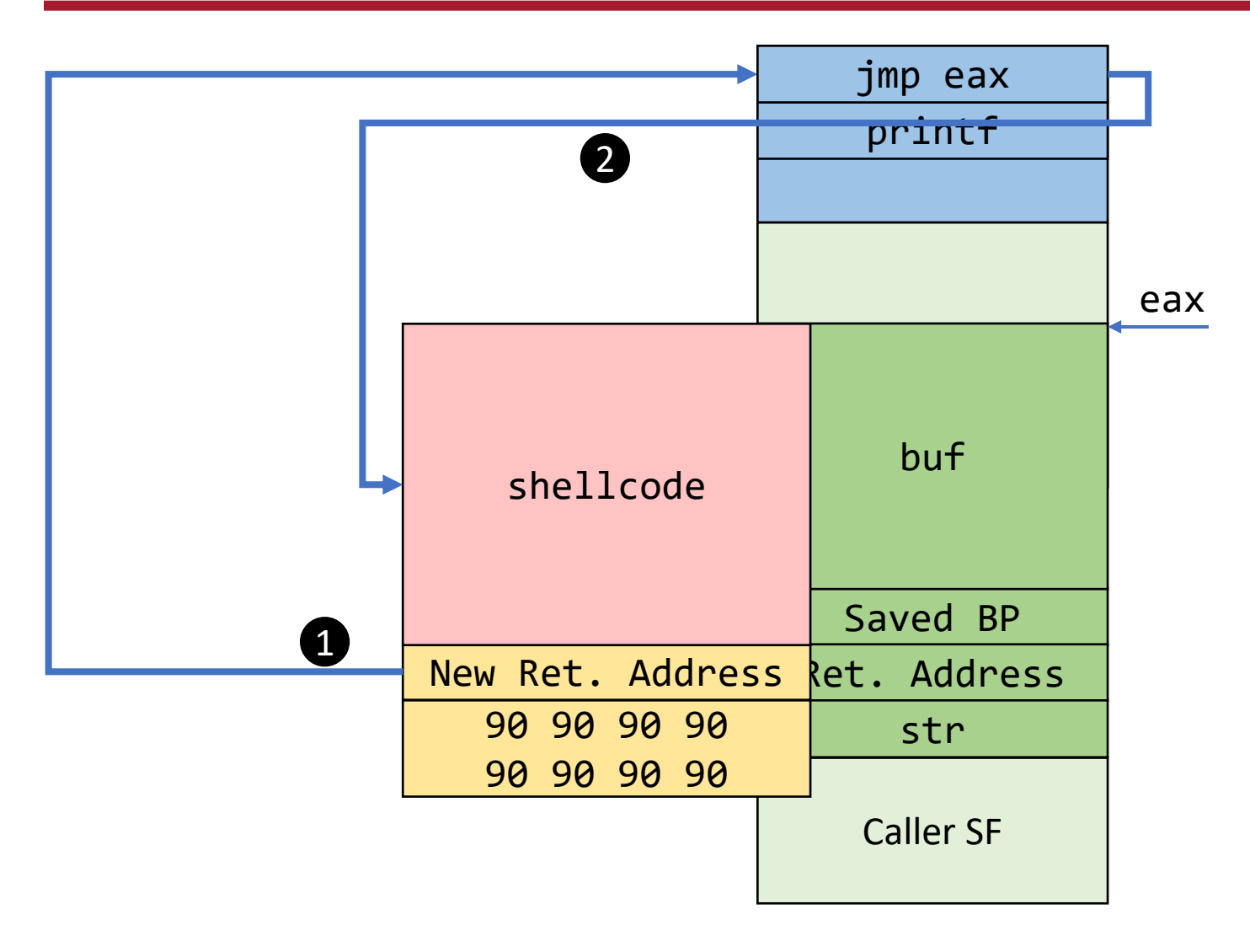

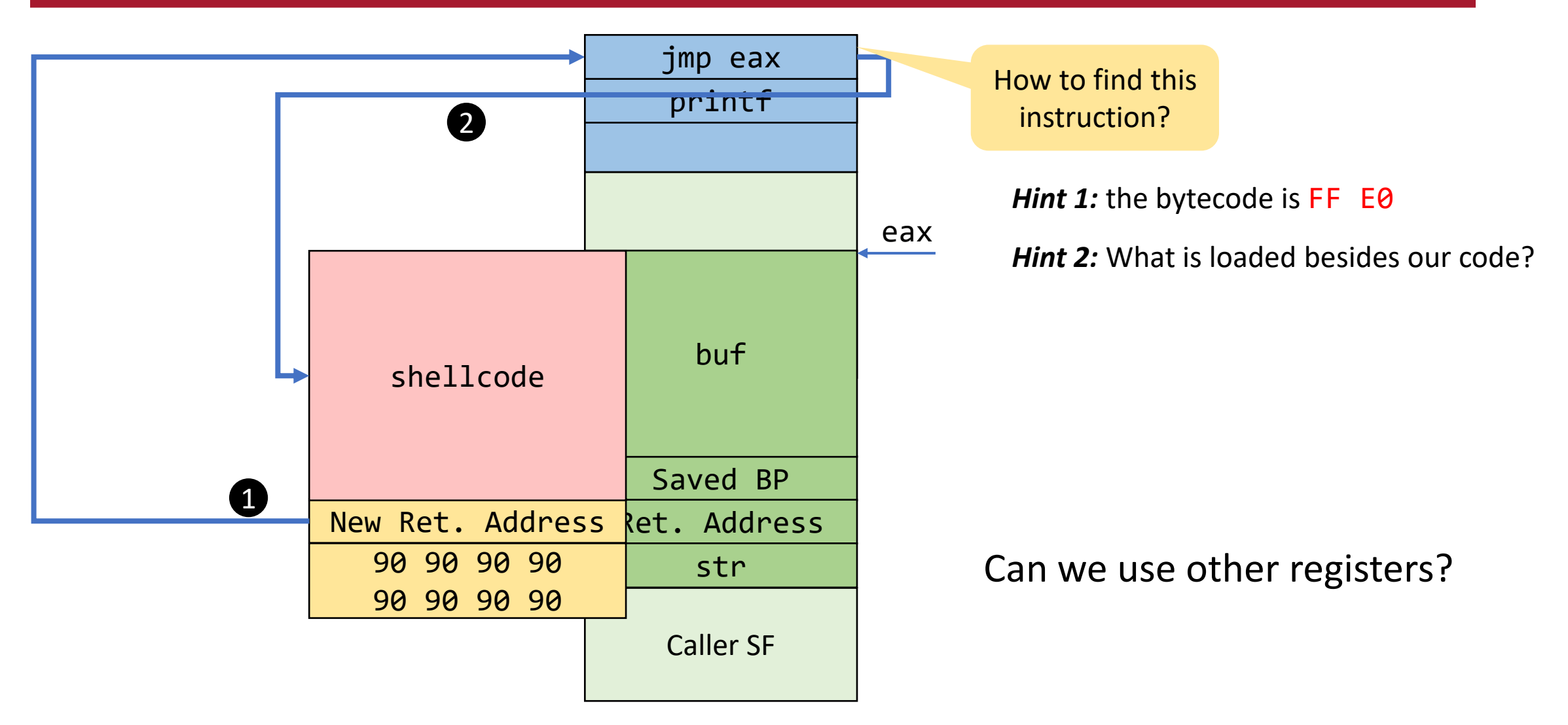

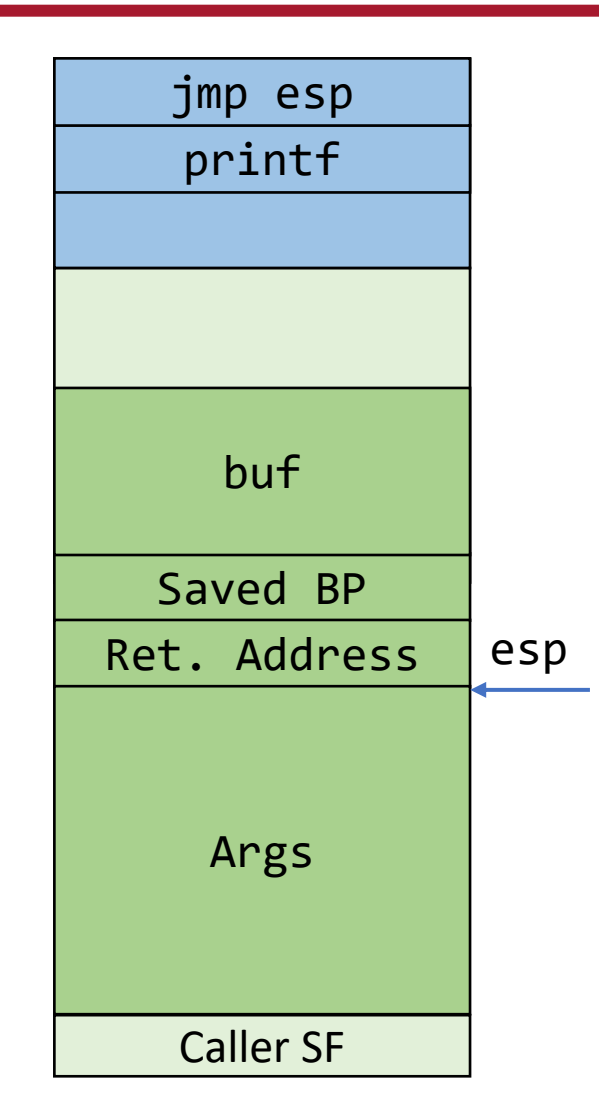

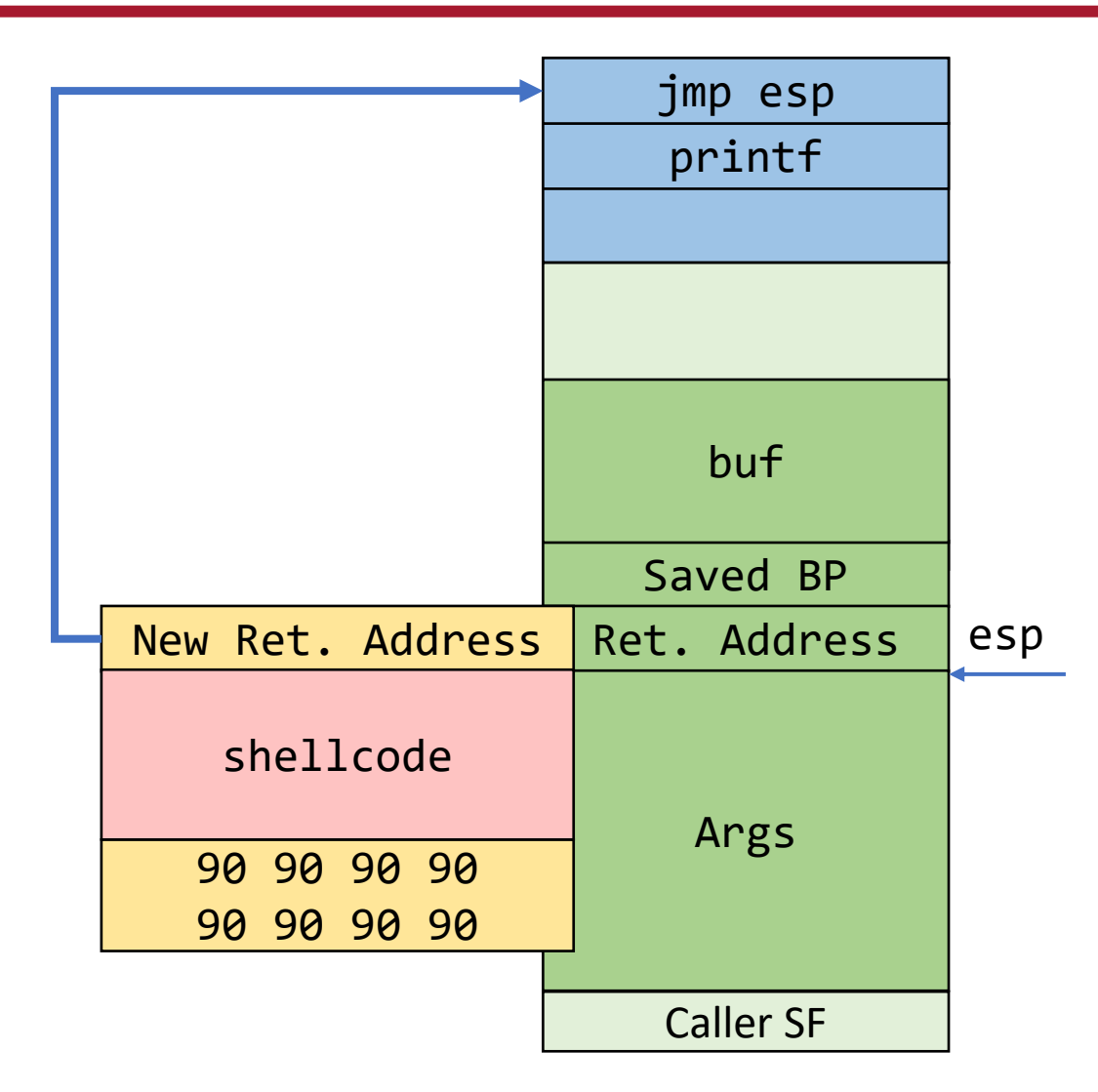

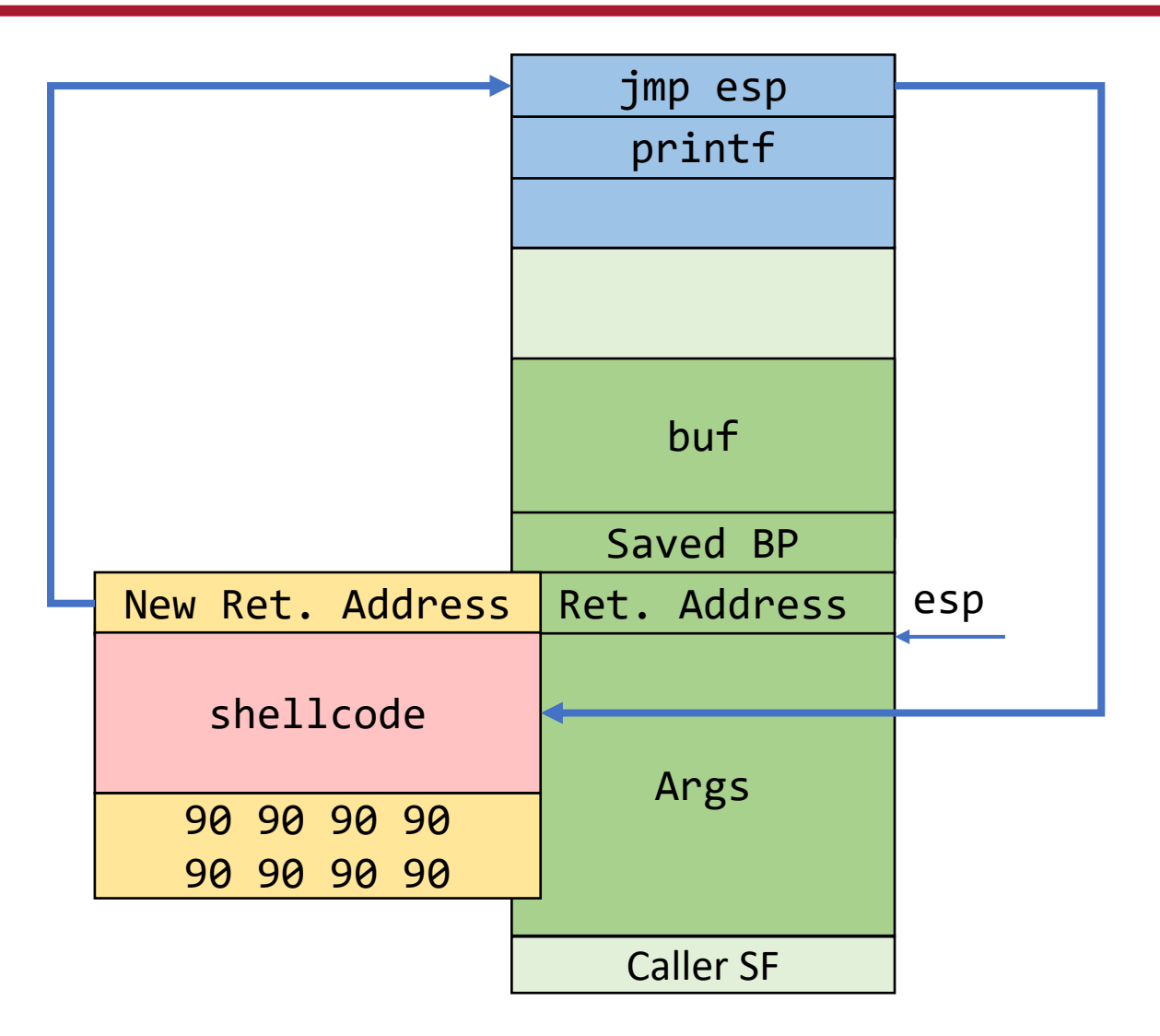

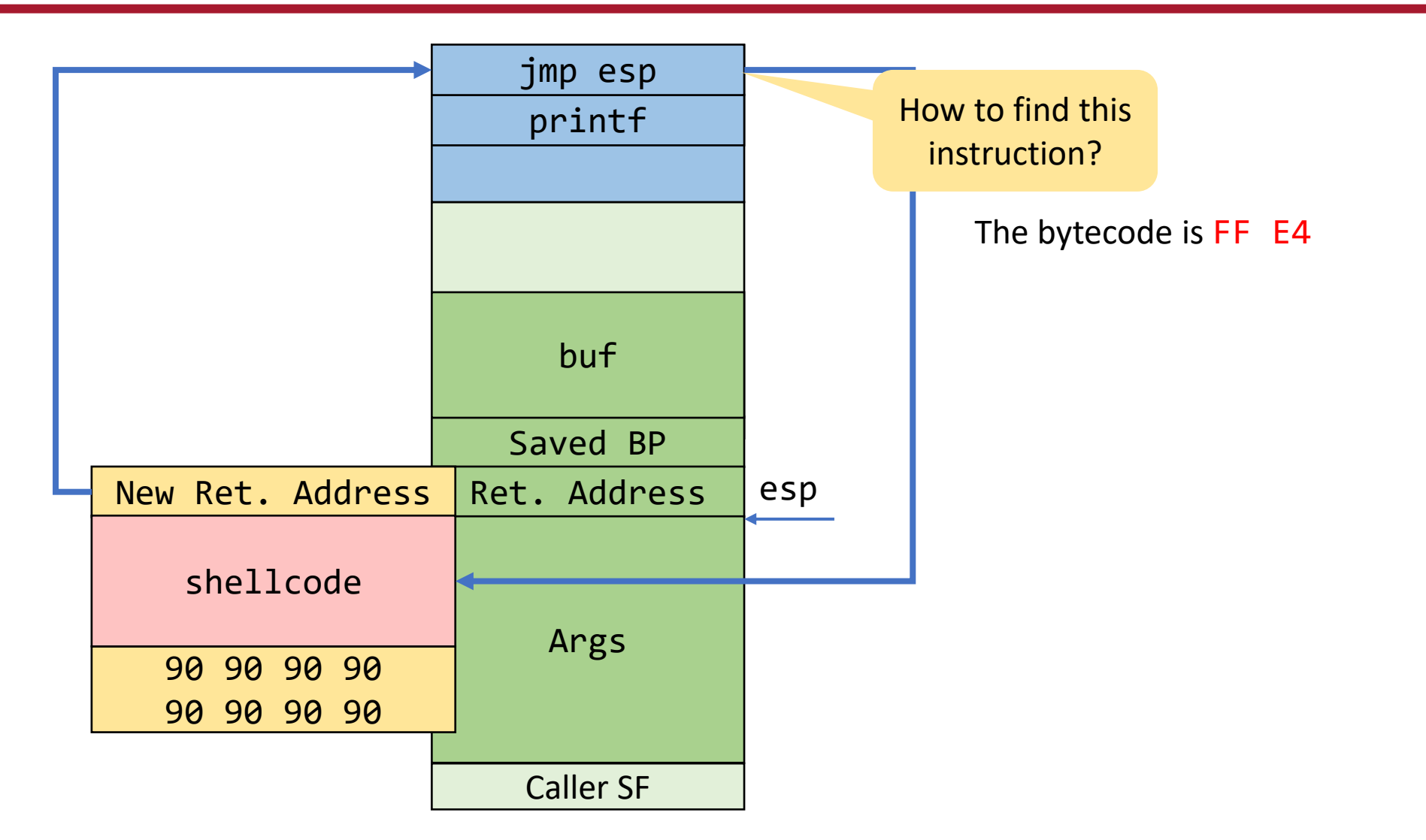

### Scenario 4 – JMP to different code path

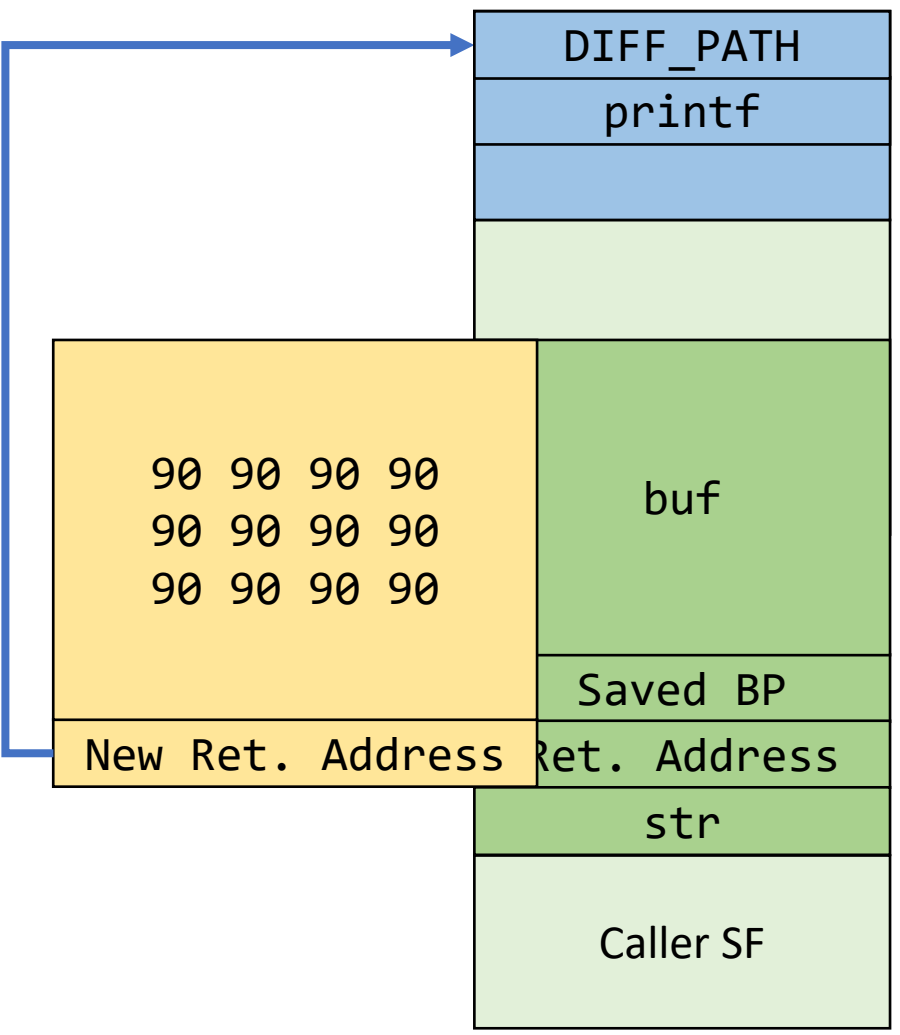

## Recap: The NOP Sled (**0x90**)

- A sled is a "landing area" that is put in front of the shellcode
- Must be created in a way such that wherever the program jump into it always
	- 1. finds a valid instruction
	- 2. reaches the end of the sled and the beginning of the shellcode
- The simplest sled is a sequence of no operation (NOP) instructions
	- single byte instruction (0x90) that does not do anything
- It mitigates the problem of finding the **exact address** to the buffer by increasing the size of the target are area

## Recap: JMP using a register

- 1. Find a register that points to the buffer (or somewhere into it)
	- ESP
	- EAX (return value of a function call)
- 2. Locate an instruction that jump/call using that register
	- can also be in one of the libraries
	- does not need to be a real instruction (**just the right sequence of bytes**)
	- you can search for a pattern with gdb find jmp ESP = 0xFF 0xE4
- 3. Overwrite the return address with the address of that instruction

## Tip 1: Copying Shellcode

- Shellcode is usually copied into a string buffer
- Problem
	- any null byte would stop copying
	- $\rightarrow$  null bytes must be eliminated from the shellcode!

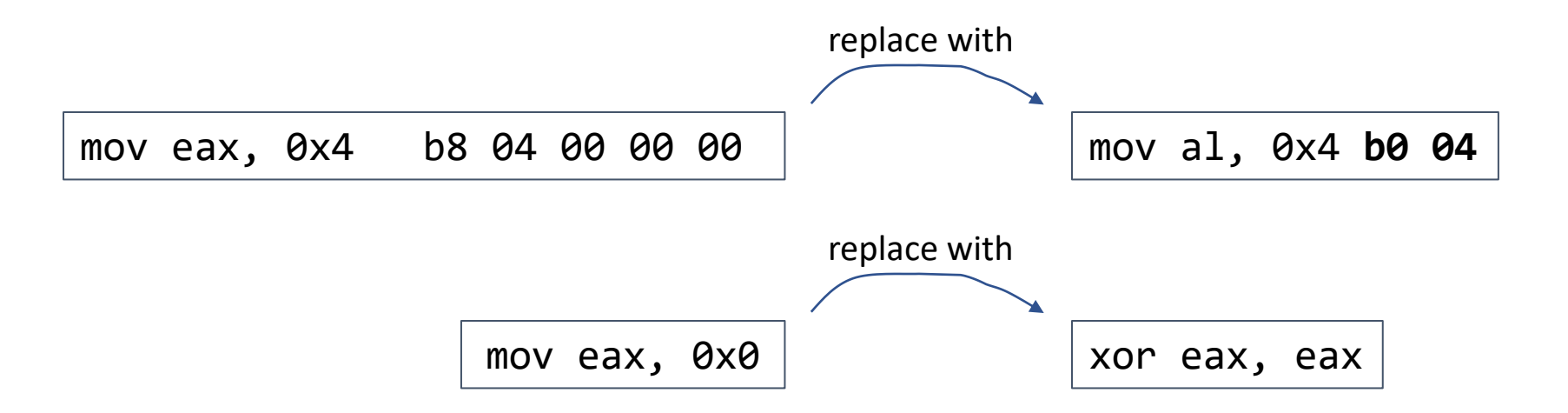

### Tip 2: Relative Addressing Technique

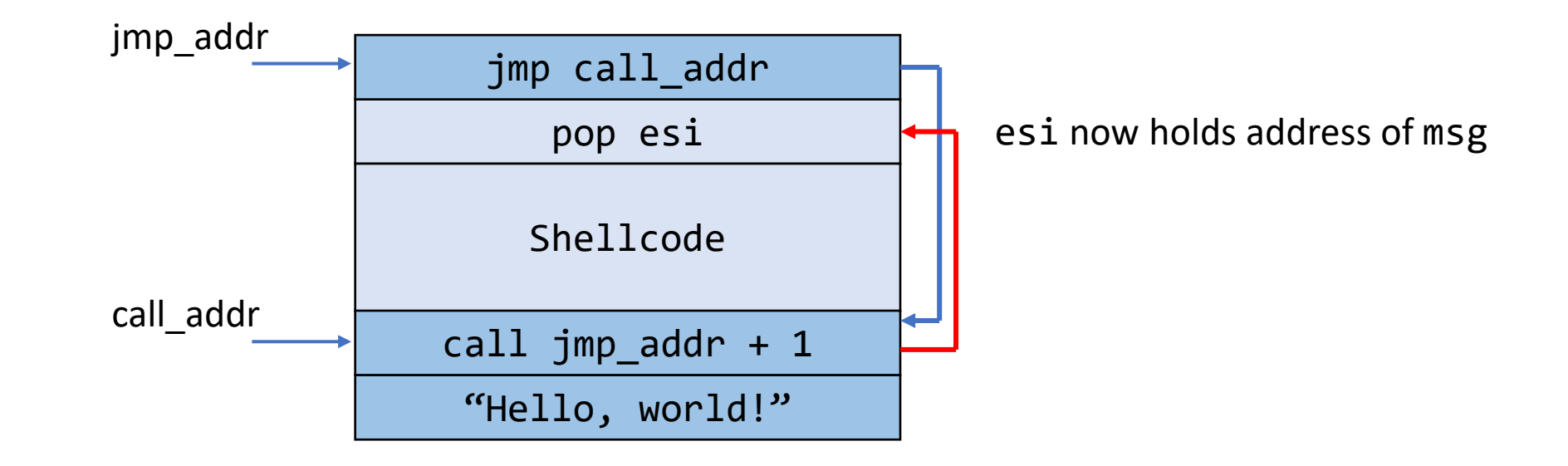

#### Relative Addressing Technique

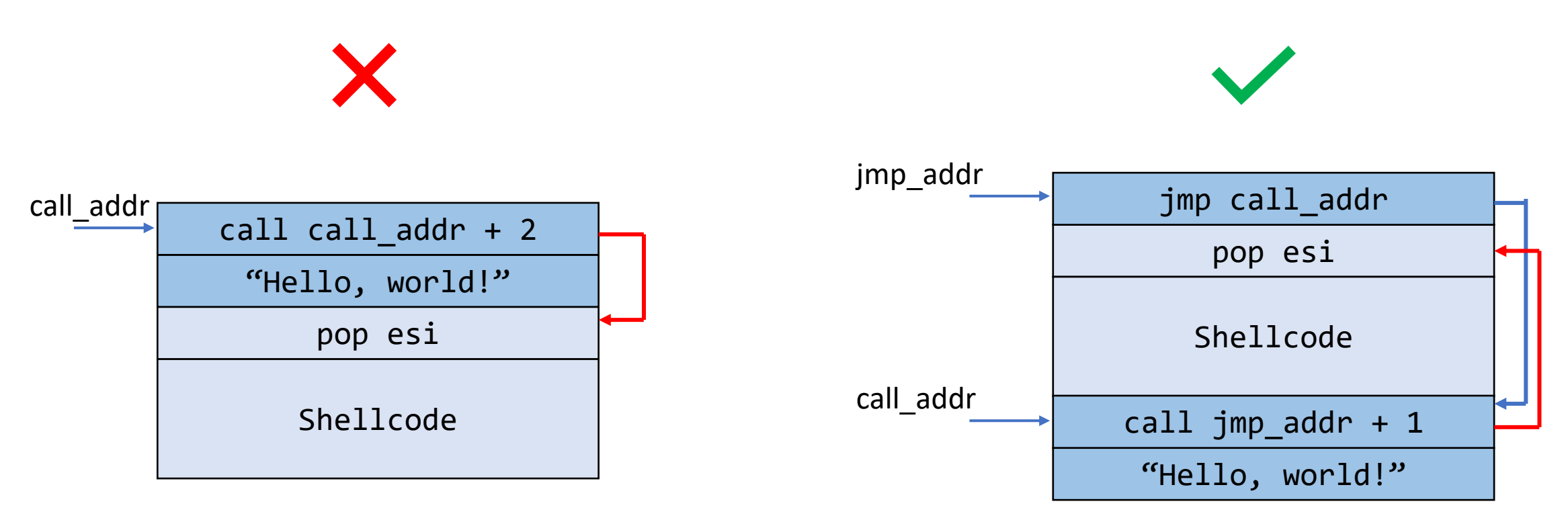

**Why not this one?**

## Tip 3: Enable Privileges

- Problem:
	- exploited program could have temporarily dropped privileges
- Technique:
	- Shellcode has to enable privileges again (using setuid)
	- How? What is setuid?

## Small Buffers

- Buffer can be too small to hold exploit code
- Store exploit code in environment variable
	- environment stored on stack
	- return address has to be redirected to environment variable
- Advantage
	- exploit code can be arbitrary long
- Disadvantage
	- access to environment needed

## Tip 4: Every Byte Matters (Examples)

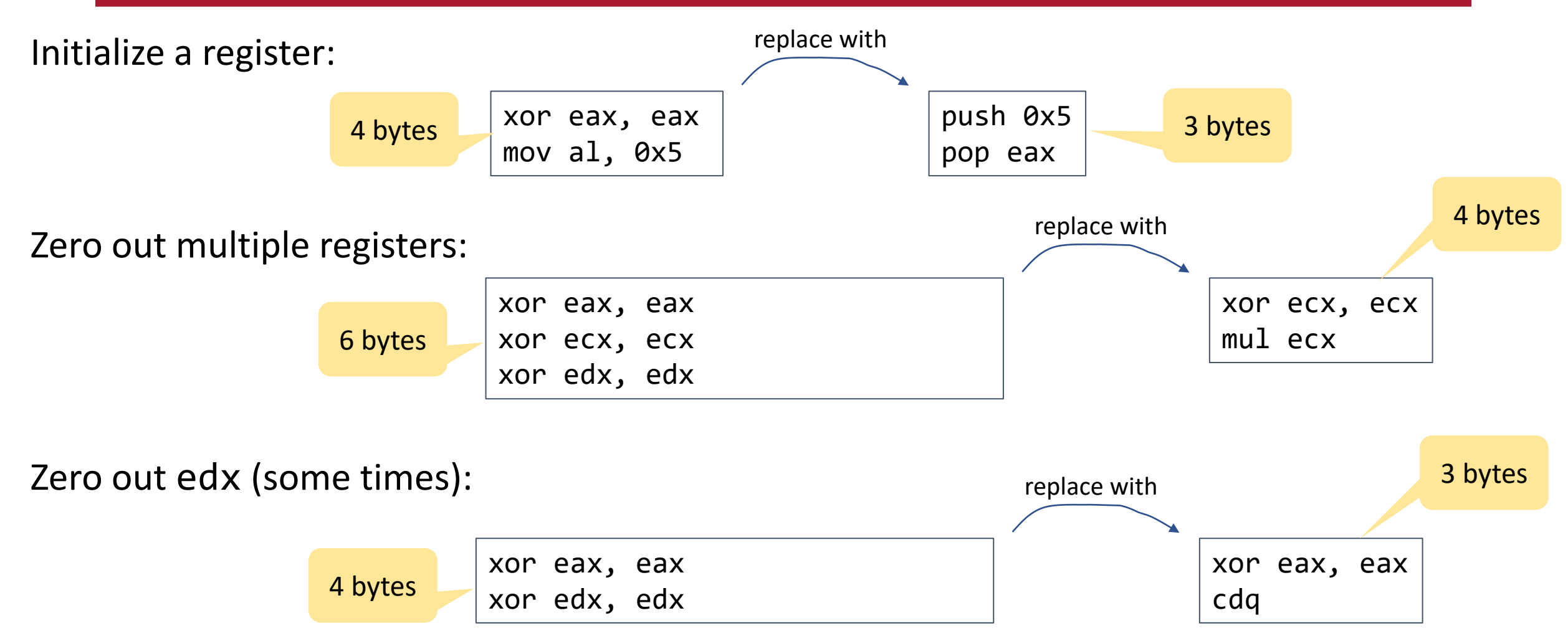

### Tip 5: Strings and their addresses

• Instead of jmp-call-pop technique, we can directly push bytes to the stack

```
xor eax, eax
push eax
push 0x21756673 ; little-endian
mov ebx, esp ; ebx = 0xbfffea00 constants the "SFU!"
push eax
push ebx
mov ecx, esp ; ecx = 0xbfffe9f8
```
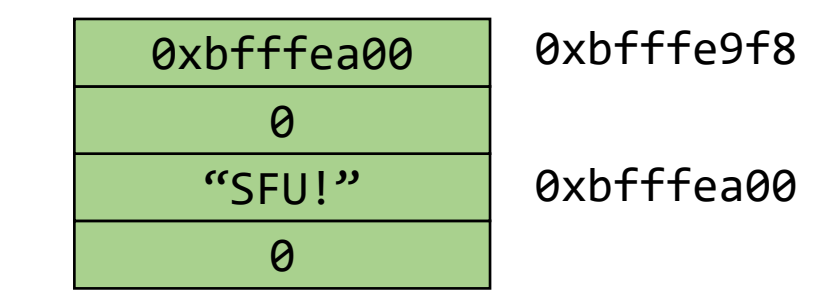

### Recap: Requirements for Shellcode

- No zero bytes!
- Position-independent code (PIC)
- Doesn't use absolute addresses
- Better: be as small as possible

#### Questions?